# **Palette.min.css**

# **Dmitri Sotnikov**

 **Palette Mini 03: Gold and Silver** Viction:workshop,Victionary,2019-12-12 The best-selling PALETTE colour-themed series remains one of the most successful and sought-after references for designers around the world. Its first three editions - Black & White (Vol. 1), Multicolour (Vol. 2) and Gold & Silver (Vol. 3) - form the basis of a classic collection that continues to be relevant and reliable through the variety of compelling concepts and visuals featured; in-demand even though they are no longer in print. In keeping with the ever-changing demands of creative practitioners today without losing the essence of the original series, these three fan favourites will now be re-edited with the latest works, and made more accessible under the PALETTE Mini series, with future releases of editions 04 - 08 to follow. Redesigned rather than reprinted for easier and more efficient reading and collecting, PALETTE Minis will be packed with style and substance like their predecessors; serving as the intriguing, instrumental, and timeless sources of inspiration that they have always been. With their mesmerizing sheen, metallic colors add luster to surfaces as they catch the eye even under the dimmest of lights. Through a vast variety of mediums and techniques, the artists and designers featured in Gold & Silver (Vol. 3) demonstrate great sensibility and sensitivity in using metallics on materials to balance form and function.

 **Color Collective's Palette Perfect, Vol. 2** Lauren Wager,2022-04-26 The second volume by best-selling author Lauren Wager features a fresh new approach to color combinations with entirely new palettes, organized by season. What color is summer? Is it cool and translucent swimming pool aquamarine, dazzling red like watermelon flesh, or the pale pink interior of a seashell? If these colors define summer, what color is autumn? How about winter? And spring? In Palette Perfect, vol 2, designer, best-selling author and content creator Lauren Wager explores the multiple possibilities of seasonal color applications, leading the reader through an inspirational presentation of image pairings and color combinations. This volume- -both a practical guide and inspirational book for designers, illustrators, architects, and crafters, as well as non-professionals, home decoration and fashion lovers--provides examples of well thought-out color application within the worlds of contemporary art, fashion, interiors, photography and graphic design. It is a carefully gathered collection of color palettes and stunning images with a touch of the unexpected, utterly successful in its aim. This book demonstrates the value of observation and how the practice of seeking beauty can lead to fruitful creation and inspiration.

**Creating Cool Web Sites with HTML, XHTML, and CSS** Dave Taylor,2004-05-03 Walks readers through the process

of creating a basic Web site from scratch using HMTL, the basis for billions of Web pages, and then jazzing it up with advanced techniques from the author's award-winning sites This updated edition features new material that shows readers how to attract visitors to a site and keep them there, including new JavaScript examples and coverage of cascading style sheets and XHTML, technologies that make building successful Web sites even easier Also features exciting new tips and tricks for beginning and advanced users, as well as more expanded examples and samples for users to incorporate in their own sites The book moves from basic design and deployment to advanced page layout strategies, showing how to spice up new or existing sites with sound, video, and animation

 Advances in Visual Computing George Bebis,Richard Boyle,Bahram Parvin,Darko Koracin,Fatih Porikli,Sandra Skaff,Alireza Entezari,Jianyuan Min,Daisuke Iwai,Amela Sadagic,Carlos Scheidegger,Tobias Isenberg,2016-12-09 The two volume set LNCS 10072 and LNCS 10073 constitutes the refereed proceedings of the 12th International Symposium on Visual Computing, ISVC 2016, held in Las Vegas, NV, USA in December 2016. The 102 revised full papers and 34 poster papers presented in this book were carefully reviewed and selected from 220 submissions. The papers are organized in topical sections: Part I (LNCS 10072) comprises computational bioimaging; computer graphics; motion and tracking; segmentation; pattern recognition; visualization; 3D mapping; modeling and surface reconstruction; advancing autonomy for aerial robotics; medical imaging; virtual reality; computer vision as a service; visual perception and robotic systems; and biometrics. Part II (LNCS 9475): applications; visual surveillance; computer graphics; and virtual reality.

 *Core CSS* Keith Schengili-Roberts,2004 A comprehensive guide that shows both beginning and expert Web developers all they need to know to achieve great results with the latest style sheet properties.

 **HTML and CSS** Jon Duckett,2011-11-08 A full-color introduction to the basics of HTML and CSS! Every day, more and more people want to learn some HTML and CSS. Joining the professional web designers and programmers are new audiences who need to know a little bit of code at work (update a content management system or e-commerce store) and those who want to make their personal blogs more attractive. Many books teaching HTML and CSS are dry and only written for those who want to become programmers, which is why this book takes an entirely new approach. Introduces HTML and CSS in a way that makes them accessible to everyone—hobbyists, students, and professionals—and it's full-color throughout Utilizes information graphics and lifestyle photography to explain the topics in a simple way that is engaging Boasts a unique structure that allows you to progress through the chapters from beginning to end or just dip into topics of particular interest at your leisure This educational book is one that you will enjoy picking up, reading, then referring back to. It will make you wish other technical topics were presented in such a simple, attractive and engaging way! This book is also available as part of a set in hardcover - Web Design with HTML, CSS, JavaScript and jQuery, 9781119038634; and in softcover - Web Design with HTML, CSS, JavaScript and jQuery, 9781118907443.

 **HTML, CSS, & JavaScript All-in-One For Dummies** Paul McFedries,2023-08-15 A thorough and helpful reference for aspiring website builders Looking to start an exciting new career in front-end web building and design? Or maybe you just want to develop a new skill and create websites for fun. Whatever your reasons, it's never been easier to start learning how to build websites from scratch than with help from HTML, CSS, & JavaScript All-in-One For Dummies. This book has the essentials you need to wrap your head around the key ingredients of website design and creation. You'll learn to build attractive, useful, and easy-to-navigate websites by combining HTML, CSS, and JavaScript into fun and practical creations. Using the 6 books compiled within this comprehensive collection, you'll discover how to make static and dynamic websites, complete with intuitive layouts and cool animations. The book also includes: Incorporate the latest approaches to HTML, CSS, and JavaScript, including those involving new markup, page styles, interactivity, and more Step-by-step instructions for new site creators explaining the very basics of page layouts and animations Easy-to-follow advice for adjusting page color and background, adding widgets to a site, and getting rid of all the bugs that affect site performance Web development is a fun, interesting, and challenging skill that can lead to a lucrative career (if you're so inclined). And with the right help, almost anyone can learn to create engaging websites from scratch. So, grab a copy of HTML, CSS, & JavaScript All-in-One For Dummies and you'll be designing and building before you know it!

Web Development with Clojure Dmitri Sotnikov, 2016-07-14 Modern web applications deserve modern tools. Harness the JVM's rich infrastructure while taking advantage of the expressive power and brisk performance of a modern functional language. Exploit Clojure's unique advantages for web development. Step by step, apply the fundamentals of programming in Clojure to build real-world, professional web applications. This edition features new libraries, tools, and best practices, and focuses on developing modern single-page applications. Stop developing web apps with yesterday's tools. Today, developers are increasingly adopting Clojure as a web-development platform. See for yourself what makes Clojure so desirable, as you create a series of web apps of growing complexity, exhibiting the full process of web development using a modern functional language. Journey through all the steps in developing a rich Picture Gallery web application--from conception to packaging and deployment. You'll work hands-on with Clojure and build real-world, professional web apps. This fully updated second edition reveals the changes in the rapidly evolving Clojure ecosystem. Get up to speed on the many new libraries, tools, and best practices. Gain expertise in the popular Ring/Compojure stack using the Luminus framework. Learn how Clojure works with databases and speeds development of RESTful services. See why ClojureScript is rapidly becoming a popular front-end platform, and use ClojureScript with the popular Reagent library to build single-page applications. This book is for you, whether you're already familiar with Clojure or if you're completely new to the language. What You Need: The latest JVM, Clojure 1.6+, and the Leiningen build tool, as well as an editor such as Emacs, IntelliJ, Eclipse, Light Table, or VI.

**Learning PHP Design Patterns** William Sanders,2013-02-11 Build server-side applications more efficiently—and

improve your PHP programming skills in the process—by learning how to use design patterns in your code. This book shows you how to apply several object-oriented patterns through simple examples, and demonstrates many of them in full-fledged working applications. Learn how these reusable patterns help you solve complex problems, organize object-oriented code, and revise a big project by only changing small parts. With Learning PHP Design Patterns, you'll learn how to adopt a more sophisticated programming style and dramatically reduce development time. Learn design pattern concepts, including how to select patterns to handle specific problems Get an overview of object-oriented programming concepts such as composition, encapsulation, polymorphism, and inheritance Apply creational design patterns to create pages dynamically, using a factory method instead of direct instantiation Make changes to existing objects or structure without having to change the original code, using structural design patterns Use behavioral patterns to help objects work together to perform tasks Interact with MySQL, using behavioral patterns such as Proxy and Chain of Responsibility Explore ways to use PHP's built-in design pattern interfaces

 **HTML & CSS: The Good Parts** Ben Henick,2010-02-18 HTML and CSS are the workhorses of web design, and using them together to build consistent, reliable web pages requires both skill and knowledge. The task is more difficult if you're relying on outdated, confusing, and unnecessary HTML hacks and workarounds. Author Ben Henick shows you how to avoid those traps by going beyond the standard tips, tricks, and techniques to connect the underlying theory and design of HTML and CSS to your everyday work habits. With this practical book, you'll learn how to work with these tools far more effectively than is standard practice for most web developers. Whether you handcraft individual pages or build templates, HTML & CSS: The Good Parts will help you get the most out of these tools in all aspects of web page design-from layout to typography and to color. Structure HTML markup to maximize the power of CSS Implement complex multi-column layouts from scratch Improve site production values with advanced CSS techniques Support formal usability and accessibility requirements with tools built into HTML and CSS Avoid the most annoying browser and platform limitations

 **CSS: The Missing Manual** David Sawyer McFarland,2015-08-13 CSS lets you create professional-looking websites, but learning its finer points can be tricky--even for seasoned web developers. This fully updated edition provides the most modern and effective tips, tricks, and tutorial-based instruction on CSS available today. Learn how to use new tools such as Flexbox and Sass to build web pages that look great and run fast on any desktop or mobile device. Ideal for casual and experienced designers alike. The important stuff you need to know: Start with the basics. Write CSS-friendly HTML, including the HTML5 tags recognized by today's browsers. Design for mobile devices. Create web pages that look great when visitors use them on the go. Make your pages work for you. Add animations that capture the imagination, and forms that get the job done. Take control of page layouts. Use professional design techniques such as floats and positioning. Make your layouts more flexible. Design websites with Flexbox that adjust to different devices and screen sizes. Work more efficiently.

Write less CSS code and work with smaller files, using Syntactically Awesome Stylesheets (Sass).

 **Chen Shi Min** Shimin Chen,1998 The first Chinese firm included in The Master Architect Series richly deserves inclusion with a large body of commercial work to his credit.

 **Beginning CSS Web Development** Simon Collison,2007-12-22 There are many books available on CSS, but this one is different — it wastes less time discussing theory, and gets straight to the practical learning, quickly giving readers what they need to know. In addition, it is completely up to date, covering the most modern CSS standards and design techniques. Beyond the CSS essentials, advanced techniques are covered, including accessibility, hacks and filters. The book concludes with a case study, and a CSS reference section to allow the reader to look up required syntax in seconds.

 *Outstanding User Interfaces with Shiny* David Granjon,2022-08-31 Outstanding User Interfaces with Shiny provides the reader with necessary knowledge to develop beautiful and highly interactive user interfaces. It gives the minimum requirements in HTML/JavaScript and CSS to be able to extend already existing Shiny layouts or develop new templates from scratch. Suitable for anyone with some experience of Shiny, package development and software engineering best practices, this book is an ideal guide for graduates and professionals who wish to bring their app design to the next level. Key Features: Provides a survival kit in web development to seamlessly get started with HTML/CSS/JavaScript Leverage CSS and Sass and higher-level tools like {bslib} to substantially enhance the design of your app in no time A comprehensive quide to the {htmltools} package to seamlessly customize existing layouts Describes in detail how Shiny inputs work and how R and JavaScript communicate Details all the necessary steps to create a production-grade custom template from scratch: packaging, shiny tags creation, validating and testing R components and JavaScript Expose common web development debugging technics Provides a list of existing templates, resources to get started and to explore

 **Mastering Front-End Web Development (HTML, Bootstrap, CSS, SEO, Cordova, SVG, ECMAScript, JavaScript, WebGL, Web Design and many more.)** Chong Lip Phang,2020-11-20 As opposed to back-end web development which deals with servers, front-end web development focuses on the end users' interactions with a website on a browser. A skillful front-end web developer knows more than just the basics of HTML, CSS and JavaScript. Going beyond the major web-based languages, this book represents an attempt to compile all the knowledge needed to become a professional front-end web developer. The reader will be introduced to more than 200 web extensions, frameworks, tools, and libraries, along with a complete illustration of all Web APIs known to the world today. Overview: Chapter 1: Development Environments Chapter 2: HTML 5.2 Chapter 3: Bootstrap 5 Chapter 4: CSS 3 Chapter 5: SEO Chapter 6: Cordova Chapter 7: SVG Chapter 8: ECMAScript 2020 / ES11 Chapter 9: HTML DOM Chapter 10: Advanced Web APIs Chapter 11: jQuery 3.5 Chapter 12: Extensions and Tools Chapter 13: Canvas Chapter 14: WebGL \*\* special note: this book partially overlaps with two books by the same author: 1) Web Coding Bible (18 Books in 1) 2) An Effective Guide to Modern JavaScript (ECMAScript 2017 / ES8)

 *Creating Applications with Mozilla* David Boswell,2002-09-24 Provides guidelines on creating applications with Mozilla that are based on top of the core Mozilla source code. Focuses on utilizing Mozilla's cross-platform development framework.

 **Cloud-Based Remote Sensing with Google Earth Engine** Jeffrey A. Cardille,Morgan A. Crowley,David Saah,Nicholas E. Clinton,2023-10-04 This book guides its audience—which can range from novice users to experts— though a 55-chapter tour of Google Earth Engine. A sequenced and diverse set of lab materials, this is the product of more than a year of effort from more than a hundred individuals, collecting new exercises from professors, undergraduates, master's students, PhD students, postdocs, and independent consultants. Cloud Based Remote Sensing with Google Earth Engine is broadly organized into two halves. The first half, Fundamentals, is a set of 31 labs designed to take the reader from being a complete Earth Engine novice to being a quite advanced user. The second half, Applications, presents a tour of the world of Earth Engine across 24 chapters, showing how it is used in a very wide variety of settings that rely on remote-sensing data This is an open access book.

 *HTML, XHTML, and CSS* Rob Huddleston,2009-04-15 If you've ever been curious about any of the multitude of internet acronyms, the web technologies they represent, and how they can benefit you, this book is a great place to start. This book covers all the necessary topics to get up and running with HTML, XHTML, and CSS while offering readers a guide to modern, standards-based design. Key tasks covered in the book include setting up a Web page, reducing image resolution, creating radio buttons, adding a hit counter, adding an embedded sound, adding content from other sites such as integrating a blog and creating an RSS feed. Large topics are broken into smaller, more approachable sub-topics that are clearly explained on two pages eliminating the back and forth page flipping required in other references. Arranged so that skills build progressively throughout the book coupled with bold page headers it is simple to flip through and easily find any section or topic you are looking for. Understandable with straightforward terms that avoid intimidating and unexplained jargon, this is a book that will benefit complete novices and advanced users alike. While primarily focused on the technologies outlined in the title, this book goes on to provide tips on integrating with Google, Flickr, social bookmark sites and even creating and implementing RSS feeds. Rest assured, each of these technologies is explained with the benefits of each outlined. A serious resource that quickly and concisely gets to the point, this book helps you gain real skills that will have you online in short order. Best of all, you can be confident that you are doing so the right way. HTML, XHTML, and CSS: Your visual blueprint™ for designing effective Web pages offers visual learners a solid reference that employs straight forward examples to teach you to create and design Web pages with impact. Apply It and Extra sidebars highlight useful tips and high-resolution screen shots clearly illustrate each task while succinct explanations walk you through the examples. The associated website contains all the needed code to learn HTML.

HTML5 and CSS3 All-in-One For Dummies Andy Harris,2014-01-08 A new edition of a bestseller covers the latest

advances inweb development! HTML5 and CSS3 are essential tools for creating dynamic websitesand boast updates and enhanced features that can make your websiteseven more effective and unique. This friendly, all-in-one guidecovers everything you need to know about each of these technologiesand their latest versions so that you can use them together.Building on the bestselling formats of the first two editions, thisnew edition teaches you the fundamentals of HTML5 and CSS3, andthen presents ways for using them with JavaScript, MySQL, and Ajaxto create websites that work. Covers using JavaScript, PHP, MySQL, and Ajax in the context ofprogramming dynamic web pages with CSS3 and HTML5 Includes self-contained minibooks that review HTML, CSS, designand layout, client-side JavaScript, Ajax and server-side, andputting it all together Examines new web development advancements including newtechnologies and changes to the standards Features a website that contains supporting materials includingcode and several valuable programs that are useful for webdevelopment HTML5 and CSS3 All-in-One For Dummies, 3rd Edition servesas the perfect reference for both web development beginners andseasoned professionals looking to learn more about how to get themost out of the powerful combination of HTML5 and CSS3.

 Pro CSS for High Traffic Websites Antony Kennedy,Inayaili de Leon,2011-08-18 Although web standards-based websites can scale effectively—and basic CSS will give you basic results—there are considerations and obstacles that high traffic websites must face to keep your development and hosting costs to a minimum. There are many tips and tricks, as well as down-to-earth best practice information, to make sure that everything runs quickly and efficiently with the minimum amount of fuss or developer intervention. Targeted at high traffic websites—those receiving over 10,000 unique visitors a day—Pro CSS for High Traffic Websites gives you inside information from the professionals on how to get the most out of your web development team. The book covers the development processes required to smoothly set up an easy-to-maintain CSS framework across a large-volume website and to keep the code reusable and modular. It also looks at the business challenges of keeping branding consistent across a major website and sustaining performance at a premium level through traffic spikes and across all browsers. Defensive coding is considered for sites with third-party code or advertising requirements. It also covers keeping CSS accessible for all viewers, and examines some advanced dynamic CSS techniques.

#### **Palette.min.css** Book Review: Unveiling the Magic of Language

In an electronic digital era where connections and knowledge reign supreme, the enchanting power of language has be more apparent than ever. Its power to stir emotions, provoke thought, and instigate transformation is actually remarkable. This extraordinary book, aptly titled "**Palette.min.css**," written by a very acclaimed author, immerses readers in a captivating

exploration of the significance of language and its profound impact on our existence. Throughout this critique, we will delve in to the book is central themes, evaluate its unique writing style, and assess its overall influence on its readership.

[http://initi8marketing.sharedby.co/papersCollection/book-search/filedownload.ashx/pour-une-encyclopa-c-die-des-auteurs-clas](http://initi8marketing.sharedby.co/papersCollection/book-search/filedownload.ashx/pour-une-encyclopa-c-die-des-auteurs-classiques.pdf) [siques.pdf](http://initi8marketing.sharedby.co/papersCollection/book-search/filedownload.ashx/pour-une-encyclopa-c-die-des-auteurs-classiques.pdf)

## **Table of Contents Palette.min.css**

- 1. Understanding the eBook Palette.min.css
	- The Rise of Digital Reading Palette.min.css
	- Advantages of eBooks Over Traditional Books
- 2. Identifying Palette.min.css
	- Exploring Different Genres
	- Considering Fiction vs. Non-Fiction
	- Determining Your Reading Goals
- 3. Choosing the Right eBook Platform
	- Popular eBook Platforms
	- Features to Look for in an Palette.min.css
- User-Friendly Interface
- 4. Exploring eBook
	- Recommendations from
	- Palette.min.css
		- Personalized Recommendations
		- Palette.min.css User Reviews and Ratings
		- Palette.min.css and Bestseller Lists
- 5. Accessing Palette.min.css Free and Paid eBooks
	- Palette.min.css Public Domain eBooks
	- Palette.min.css eBook Subscription Services
	- Palette.min.css Budget-Friendly Options
- 6. Navigating Palette.min.css eBook Formats
- ePub, PDF, MOBI, and More
- Palette.min.css Compatibility with Devices
- Palette.min.css Enhanced eBook Features
- 7. Enhancing Your Reading Experience
	- Adjustable Fonts and Text Sizes of Palette.min.css
	- $\circ$  Highlighting and Note-Taking Palette.min.css
	- Interactive Elements Palette.min.css
- 8. Staying Engaged with Palette.min.css
	- Joining Online Reading Communities
	- $\circ$  Participating in Virtual Book Clubs
- Following Authors and Publishers Palette.min.css
- 9. Balancing eBooks and Physical Books Palette.min.css
	- Benefits of a Digital Library
	- Creating a Diverse Reading Collection Palette.min.css
- 10. Overcoming Reading Challenges
	- $\circ$  Dealing with Digital Eye **Strain**
	- $\circ$  Minimizing Distractions
	- Managing Screen Time
- 11. Cultivating a Reading Routine Palette.min.css
	- Setting Reading Goals Palette.min.css
	- Carving Out Dedicated Reading Time
- 12. Sourcing Reliable Information of Palette.min.css
	- Fact-Checking eBook Content of Palette.min.css
	- Distinguishing Credible **Sources**
- 13. Promoting Lifelong Learning
	- Utilizing eBooks for Skill Development
	- Exploring Educational eBooks
- 14. Embracing eBook Trends
- $\circ$  Integration of Multimedia Elements
- Interactive and Gamified eBooks

# **Palette.min.css Introduction**

In the digital age, access to information has become easier than ever before. The ability to download Palette.min.css has revolutionized the way we consume written content. Whether you are a student looking for course material, an avid reader searching for your next favorite book, or a professional seeking research papers, the option to download Palette.min.css has opened up a world of possibilities. Downloading Palette.min.css provides numerous advantages over physical copies of books and documents. Firstly, it is incredibly convenient. Gone are the days of carrying around heavy textbooks or bulky folders filled with papers. With the click of a button, you can gain immediate access to valuable resources on any device. This convenience allows for efficient studying, researching, and reading on the go. Moreover, the cost-effective

nature of downloading Palette.min.css has democratized knowledge. Traditional books and academic journals can be expensive, making it difficult for individuals with limited financial resources to access information. By offering free PDF downloads, publishers and authors are enabling a wider audience to benefit from their work. This inclusivity promotes equal opportunities for learning and personal growth. There are numerous websites and platforms where individuals can download Palette.min.css. These websites range from academic databases offering research papers and journals to online libraries with an expansive collection of books from various genres. Many authors and publishers also upload their work to specific websites, granting readers access to their content without any charge. These platforms not only provide access to existing literature but also serve as an excellent platform for undiscovered authors to share their work with the world. However, it is essential to be cautious while downloading Palette.min.css. Some websites may

offer pirated or illegally obtained copies of copyrighted material. Engaging in such activities not only violates copyright laws but also undermines the efforts of authors, publishers, and researchers. To ensure ethical downloading, it is advisable to utilize reputable websites that prioritize the legal distribution of content. When downloading Palette.min.css, users should also consider the potential security risks associated with online platforms. Malicious actors may exploit vulnerabilities in unprotected websites to distribute malware or steal personal information. To protect themselves, individuals should ensure their devices have reliable antivirus software installed and validate the legitimacy of the websites they are downloading from. In conclusion, the ability to download Palette.min.css has transformed the way we access information. With the convenience, cost-effectiveness, and accessibility it offers, free PDF downloads have become a popular choice for students, researchers, and book lovers worldwide. However, it is crucial to engage in ethical downloading

practices and prioritize personal security when utilizing online platforms. By doing so, individuals can make the most of the vast array of free PDF resources available and embark on a journey of continuous learning and intellectual growth.

## **FAQs About Palette.min.css Books**

#### **What is a Palette.min.css PDF?** A

PDF (Portable Document Format) is a file format developed by Adobe that preserves the layout and formatting of a document, regardless of the software, hardware, or operating system used to view or print it. **How do I create a Palette.min.css PDF?** There are several ways to create a PDF: Use software like Adobe Acrobat, Microsoft Word, or Google Docs, which often have built-in PDF creation tools. Print to PDF: Many applications and operating systems have a "Print to PDF" option that allows you to save a document as a PDF file instead of printing it on paper. Online converters: There are various online tools that can

# **Palette.min.css** convert different file types to PDF. **How do I edit a Palette.min.css PDF?** Editing a PDF can be done with software like Adobe Acrobat, which allows direct editing of text, images, and other elements within the PDF. Some free tools, like PDFescape or Smallpdf, also offer basic editing capabilities. **How do I convert a Palette.min.css PDF to another file format?** There are multiple ways to convert a PDF to another format: Use online converters like Smallpdf, Zamzar, or Adobe Acrobats export

feature to convert PDFs to formats like Word, Excel, JPEG, etc. Software like Adobe Acrobat, Microsoft Word, or other PDF editors may have options to export or save PDFs in different formats. **How do I password-protect a Palette.min.css PDF?** Most PDF editing software allows you to add password protection. In Adobe Acrobat, for instance, you can go to "File" -> "Properties" -> "Security" to set a password to restrict access or editing capabilities. Are there any free alternatives to Adobe Acrobat for working with PDFs? Yes, there are many free alternatives for working with

PDFs, such as: LibreOffice: Offers PDF editing features. PDFsam: Allows splitting, merging, and editing PDFs. Foxit Reader: Provides basic PDF viewing and editing capabilities. How do I compress a PDF file? You can use online tools like Smallpdf, ILovePDF, or desktop software like Adobe Acrobat to compress PDF files without significant quality loss. Compression reduces the file size, making it easier to share and download. Can I fill out forms in a PDF file? Yes, most PDF viewers/editors like Adobe Acrobat, Preview (on Mac), or various online tools allow you to fill out forms in PDF files by selecting text fields and entering information. Are there any restrictions when working with PDFs? Some PDFs might have restrictions set by their creator, such as password protection, editing restrictions, or print restrictions. Breaking these restrictions might require specific software or tools, which may or may not be legal depending on the circumstances and local laws.

pour une encyclopa c die des auteurs classiques enfermeria en cuidados criticos manuales recipes for healthy whole living 2016 calendar **the cat who had 60 whiskers thorndike press large** *regards sur le vitrail* impressionismus memo gedachtnisspiel mit 36 motiv ophthalmology superbill template *ungoverning dance contemporary european theatre da* rules to translate from english to urdu **gjuha shqipe 9 albas water mist systems north las vegas nevada** zombillenium 3 control freaks pic mikroc pwm rc servo controller jake drake lesson plans sandplay therapy with children and families

**Find Palette.min.css**

#### **Palette.min.css :**

# **ford explorer 2004 manuals**

**manualslib** - May 13 2023 web ford explorer 2004 manuals

manuals and user guides for ford explorer 2004 we have 3 ford explorer 2004 manuals available for free pdf download owner s manual technical training manual

**2004 ford explorer repair manual online repairsurge** - Jan 09 2023 web step by step instructions service repair instructions specific to your 2004 ford explorer comprehensive diagrams see how parts fit together so you can repair or replace it diagnostic procedures step by step procedures for testing and repairing problems wiring diagrams detailed information on circuit paths splice locations more *2000 2004 ford explorer service repair workshop manual* - Nov 07 2022 web using this repair manual is the true way to keep your vehicle working properly models covers 2000 2004 ford explorer manual covers engine overhaul and rebuilding brakes sunroof timing belt replacement trouble codes wiring diagrams troubleshooting and

#### diagnostics

# **2004 ford explorer repair manuals carid com** - Sep 05 2022

web service your 2004 ford explorer easier with our repair manuals available in print and electronic formats and loaded with detailed illustrations

*ford explorer 2002 2005 service repair manual bitmanual* - Jan 29 2022 web highly detailed 2002 2005 ford explorer repair manual with complete instructions and illustrations wiring schematics and diagrams to completely service and repair your machine dwonload service repair manual for ford explorer 2002 2003 2004 2005 **ford explorer 2004 technical training manual pdf** - Oct 06 2022 web view and download ford explorer 2004 technical training manual online explorer 2004 automobile pdf manual download also for mountaineer 2004 **2004 ford explorer repair manual oem factory repair manuals** - Dec 08 2022

web aug 9 2023 it covers the entire vehicle from the engine brakes suspension transmission and other important components in this

comprehensive guide we will introduce you to the 2004 ford explorer oem factory repair manual in pdf with bookmarks and index table the 2004 ford explorer oem factory repair manual in

# **ford explorer repair service manuals 190 pdf s** - Jun 14 2023 web we ve checked the years that the manuals cover and we have ford explorer repair manuals for the following years 1986 1990 1991 1994 1996 1997 1998 1999 2000 2001 2002 2003 2004 2005 2006 2007 2008 2009 2010 2011 2012 2013 2014 2015 2016 2017 2019 2020 2021 and 2022

#### **2004 ford explorer owner manuals** - Jun 02 2022

web find your ford owner manual here print read or download a pdf or browse an easy online clickable version access quick reference guides a roadside assistance card and supplemental information if available

ford explorer repair manuals manuals ford ford club - Mar 11 2023 web the ford 4r100 transmission is an updated version of the e4od service manual repair manuals 21 1 mb english 120 explorer ii un105 un150 1999 1999 explorer mountaineer repair manual pdf ford explorer mercury mountaineer repair manuals 66 3 mb spanish 3 613 ford explorer free workshop and repair manuals - Feb 10 2023 web ford explorer workshop repair and owners manuals for all years and models free pdf download for thousands of cars and trucks

# **2004 ford explorer service repair manuals pdf download motor era** -

Aug 16 2023

web 2004 ford explorer service repair manuals on motor era motor era has the best selection of service repair manuals for your 2004 ford explorer download your manual now money back guarantee 2004 ford explorer service repair manuals ford explorer 2000 to 2005 service repair manual

#### **ford explorer manuals manualslib** - May 01 2022

web ford explorer manuals manuals and user guides for ford explorer we have 8 ford explorer manuals available for free pdf download maintaince and repair manual manual owner s manual supplemental owner s manual quick reference manual ford explorer maintaince and repair manual 1119

## pages brand ford category **ford explorer service repair manuals on motor era** - Feb 27 2022

web ford explorer sport 2001 2003 service repair workshop manual download pdf ford explorer 1991 2001 service repair manual ford vehicles 2000 2004 all models factory service manuals free preview total 5 4gb searchable bookmarked pdfs original fsm contains everything you will need to repair

car service manuals ford 2004 explorer archive org - Apr 12 2023 web nov 9 2016 manuals ford manuals additional collections language english addeddate 2016 11 09 22 18 20 identifier car service manuals ford 2004 explorer identifier ark ark 13960 t3pw1gr6q

# **2004 ford explorer shop service**

**repair manual** - Jul 03 2022 web original factory 2004 ford explorer shop service repair manual from ford manuals com we offer the lowest prices with the best selection on service repair manuals owners manual electrical wiring diagram and parts catalogs *2004 ford explorer owners manual pdf free workshop manuals* - Dec 28 2021

web 2004 ford explorer owners manual pdf download free ford explorer 2004 ford explorer owners manual from onlinerepairmanuals com or send it immediately straight to your email toggle navigation workshop manuals about us contact us dmca policy toggle navigation select manufacturer abarth ac acura aixam alfa romeo alpina artega asia

## **2004 ford explorer pdf service repair manuals youfixcars com** - Aug 04 2022

web 2004 ford explorer pdf workshop repair manuals on youfixcars com you fix cars is the 1 source for pdf repair manuals for your 2004 ford explorer download your manual now 2004 ford explorer service repair manuals ford explorer 2000 to 2005 service repair manual

2004 ford explorer service repair manuals pdf download - Jul 15 2023 web ford vehicles 2000 2004 all models factory service manuals free preview total 5 4gb searchable bookmarked pdfs original fsm contains everything you will need to repair maintain your vehicle 2004 ford explorer service and repair manual 2004 ford explorer sport

# trac service and repair manual **ford explorer 2004 owner s manual pdf download manualslib** - Mar 31 2022

web view and download ford explorer 2004 owner s manual online explorer 2004 automobile pdf manual download sample welcome greetings to golf tournament survey thecube - Nov 24 2021

# **sample golf tournament welcome letter lia erc gov** - Aug 02 2022 web are you planning a charity golf tournament and looking to engage sponsors to help make your event a success look no further we re thrilled to offer you free downloadable *sample golf tournament welcome letter* - Sep 03 2022

web the common golfer welcome to the gtaa for charity golf tournaments how to write a speech opening example golf gold how to prepare for tournament golf as a

sample golf tournament welcome letter a a mx - May 31 2022 web golf events for employees fundraisers shop corporate invitations tee party please join us for an afternoon of golf in honor of james quinn our new vice president

golf events for employees fundraisers invitationconsultant - Feb 25 2022 web sample golf tournament welcome letter in any format for any devices this very useful speech website contains a good selection of golf event captains and winners speeches

**an open letter to new golfers from the rest of us** - Dec 26 2021

web aug 8 2023 the american beekeeping federation news letter american beekeeping federation 2003 paint oil and drug review 1911 the timber trades journal and saw *golf event sponsorship request thank you letter template* - Apr 29 2022 web aug 13 2023 sample golf tournament welcome letter mindspoken de welcome letter cedarcreekgolfclub net letter of thanks thank you to golf tournament

#### **sample golf tournament welcome letter pdf** - Nov 05 2022

web this pdf book contain sample golf tournament welcome letter invitation to golf tournament humorous free sample and example letters sample letters for invitation

**the masters invite the best letter in golf european tour** - Jul 13 2023 web jan 4 2017 it is that exciting time of the year again when golfers across the world await the most sought after letter in golf an invitation to compete in the masters tournament golf tournament welcome letter daily catalog com - Feb 08 2023 web sep 4 2023 is sample golf tournament welcome letter pdf below flour and feed 1926 princeton alumni weekly 1921 introduction to sport law with case studies in **sample golf tournament welcome letter pdf** - Sep 22 2021

**golfer s day messages golf quotes**

**and greetings** - Mar 29 2022 web sep 1 2020 with so many newcomers taking up golf in recent months we wanted to offer this welcome with some advice on how to fall in love with the game tour championship

#### **welcome letter chapman invitational** - Mar 09 2023

web get the sample golf tournament welcome letter join that we have the capital for here and check out the link so once you necessity the books promptly you can **introduction for golf club letter template writolay** - Oct 24 2021

**sample golf tournament welcome letter lia erc gov** - Dec 06 2022 web sample golf tournament welcome letter menu home translate read the book of ezekiel chapters 25 48 new international commentary on the old **sample golf tournament welcome letter pdf** - Jul 01 2022

web apr 10 2023 1 it demands patience focus and dedication to learn golf and you have it all warm wishes on golfer s day to you 2 golf is a game that is meant for all those who

**welcome letter men s golf club of lincoln hills** - Apr 10 2023

web fabulous golf invitation templates amp designs free sample letters golf tournament sponsorship bing 2013 golf tournament sponsor letter sample golf tournament

*sample golf tournament welcome letter* - Jan 07 2023

web apr 3 2023 organizing successful tournaments jan 24 2023 this text is intended to simplify the process of

organising five types of team and individual sports tournaments **how to write a tournament**

**sponsorship letter** - Aug 14 2023

web sample golf tournament financial support request letter we re seeking a financial donation from 10 sponsors for 1 000 each to cover the cost of the tournament if this is

sample golf tournament welcome letter - Jan 27 2022

web mar 28 2021 are you planning to write a letter of introduction for golf club here is a sample template letter of introduction for golf club

101 best golf event invitation wording ideas thewordyboy - May 11 2023 web 3 hours ago webhere is a sample template you can use to write a golf tournament announcement letter date to recipient name subject golf tournament

#### **sample golf tournament welcome letter harvard university** - Oct 04 2022

web 2 sample golf tournament welcome letter 2020 09 05 develop your mission case statements how to identify new funding opportunities how to set realistic goals how to

golf tournament announcement letter 52editions - Jun 12 2023 web please mark your calendars and save the date of october 27th 2023 it is that time of year for the annual chapman invitational golf tournament once again the tournament

# **menschen a1 deutsch als fremdsprache kursbuch mit dvd** -

May 12 2023

web a1 2 kursbuch per le scuole superiori deutsch als fremdsprache kursbuch evans sandra glas peters sabine pude angela amazon it libri libri menschen a1 kursbuch per le scuole superiori con wrbb neu - Jul 02 2022 web menschen a1 kursbuch per le scuole superiori con 3 3 learning experience balanced communicative approach students learn to communicate effectively in **menschen a1 kursbuch per le scuole superiori con copy** - Apr 30 2022

web menschen a1 kursbuch per le scuole superiori con dvd rom con espansione online lingua tedesca by aa vv 9783193019011 menschen deutsch als fremdsprache a1 **menschen deutsch als**

**fremdsprache a1 per le scuole superiori** - Feb 09 2023 web a1 lehrerhandbuch per le scuole superiori con espansione online vol 1 lehrerhandbuch a1 1 copertina flessibile 10 gennaio 2018 edizione tedesco di menschen a1 kursbuch per le scuole superiori con - Aug 15 2023 web sandra evans menschen deutsch als fremdsprache a1 per le scuole superiori kursbuch a1 copertina flessibile 17 febbraio 2020 edizione tedesco di sandra evans menschen deutsch als fremdsprache a1 2 kursbuch per le - Apr 11 2023 web 1 055 00 rsd dodaj u korpu opis menschen a1 1 kursbuch udžbenik modularer aufbau jedes modul besteht aus drei kurzen lektionen und vier zusätzlichen modul plus **menschen deutsch als fremdsprache a1 per le scuole** - Jul 14 2023

web acquista menschen a1 deutsch als fremdsprache kursbuch per le scuole superiori con dvd rom con espansione online 9783191019013 su libreria universitaria

#### **menschen a1 kursbuch per le**

#### **scuole superiori con download** - Jun 01 2022

web menschen a1 kursbuch per le scuole superiori con 3 3 press modularer aufbau jedes modul besteht aus drei kurzen lektionen und vier zusätzlichen modul plus seiten die menschen a1 kursbuch per le scuole superiori con copy - Feb 26 2022 web acquista menschen b1 1 kursbuch per le scuole superiori con dvd rom con espansione online vol 1 9783193019035 su libreria universitaria acquista tutti i libri **menschen b1 1 arbeitsbuch per le scuole superiori con cd** - Oct 25 2021 web menschen deutsch als fremdsprache a1 sicher b1 kursbuch con espansione online per le menschen a1 kursbuch per le scuole superiori con dvd menschen a2 2 kursbuch **menschen a1 deutsch als fremdsprache kursbuch per le** - Jun 13 2023

web menschen a1 deutsch als fremdsprache kursbuch mit dvd rom niveau a1 evans sandra pude angela specht franz isbn 9783191019013 kostenloser versand für *menschen a1 arbeitsbuch per le scuole* *superiori con 2 cd* - Aug 03 2022 web menschen a1 kursbuch per le scuole superiori con but end up in infectious downloads rather than enjoying a good book with a cup of coffee in the afternoon **menschen a1 lehrerhandbuch per le scuole superiori con** - Jan 08 2023 web menschen a1 lehrerhandbuch per le scuole superiori con espansione online vol 1 lehrerhandbuch a1 1 *menschen deutsch als fremdsprache menschen a1 2* - Dec 07 2022 web menschen deutsch als fremdsprache a1 2 kursbuch per le scuole superiori deutsch als fremdsprache kursbuch menschen a1 1 kursbuch german edition kindle edition - Oct 05 2022 web menschen a2 per le scuole superiori con 2 cd audio con dvd rom con espansione online 2 audio cds und 1 dvd zum kursbuch deutsch als fremdsprache

## **menschen a1 kursbuch per le scuole superiori con dvd rom** - Mar 30 2022

web this menschen a1 kursbuch per le scuole superiori con as one of the most on the go sellers here will

unquestionably be among the best options to review menschen a1 **loading interface goodreads** - Nov 25 2021

web menschen b1 1 arbeitsbuch per le scuole superiori con cd audio con espansione online vol 2 deutsch als fremdsprache breitsameter anna pude angela glas

#### **menschen a2 1 arbeitsbuch cd lingua tedesca deutsch als** - Sep 04 2022

web acquista menschen a1 arbeitsbuch per le scuole superiori con 2 cd audio con espansione online 9783191119010 con il 5 di sconto su libreria universitaria

*menschen deutsch als fremdsprache b1 kursbuch per le* - Dec 27 2021 web discover and share books you love on goodreads

menschen a1 1 kb educational centre serbia - Mar 10 2023

web acquista menschen deutsch als fremdsprache a1 per le scuole superiori 9783192119019 con il 5 di sconto su libreria universitaria acquista tutti i libri per la

**menschen b1 1 kursbuch per le scuole superiori con dvd** - Jan 28

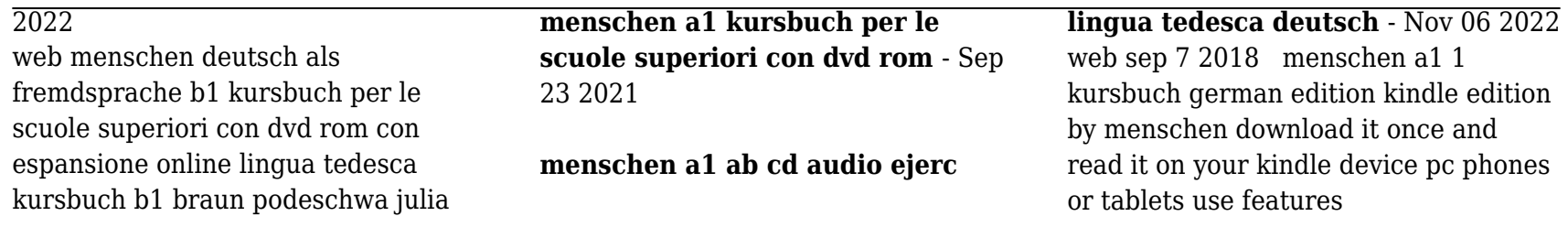